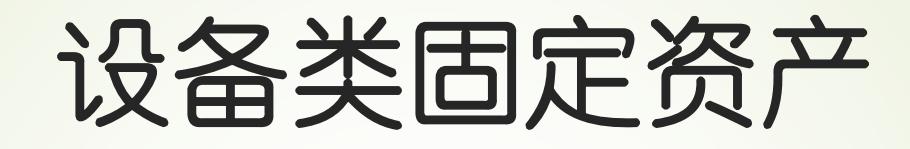

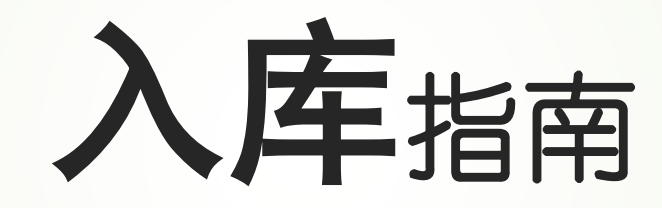

实验室与设备管理处

资产管理科

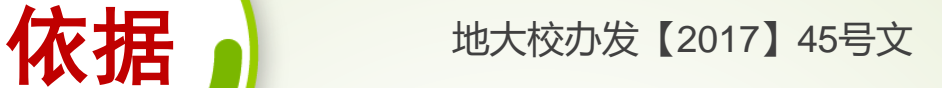

《中国地质大学(武汉)国有资产管理暂行办法(修订)》

## **http://gzb.cug.edu.cn/**

系统方面问题(如无法操作、增加操作人员、增加存 放地点、开放相应权限等) 联系电话:**67883806**

## 校国有资产监督管理委员会办公室

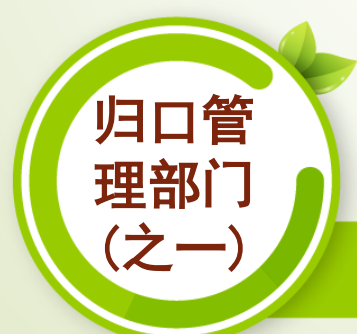

负责专用设备和通用设备(交通设备除外)的归口管 理工作,具体为设备类资产入库、二级单位间变动和 处置审核工作。联系电话:**67880782**

实验室与设备管理处资产管理科

平台

# 设备关资产范围

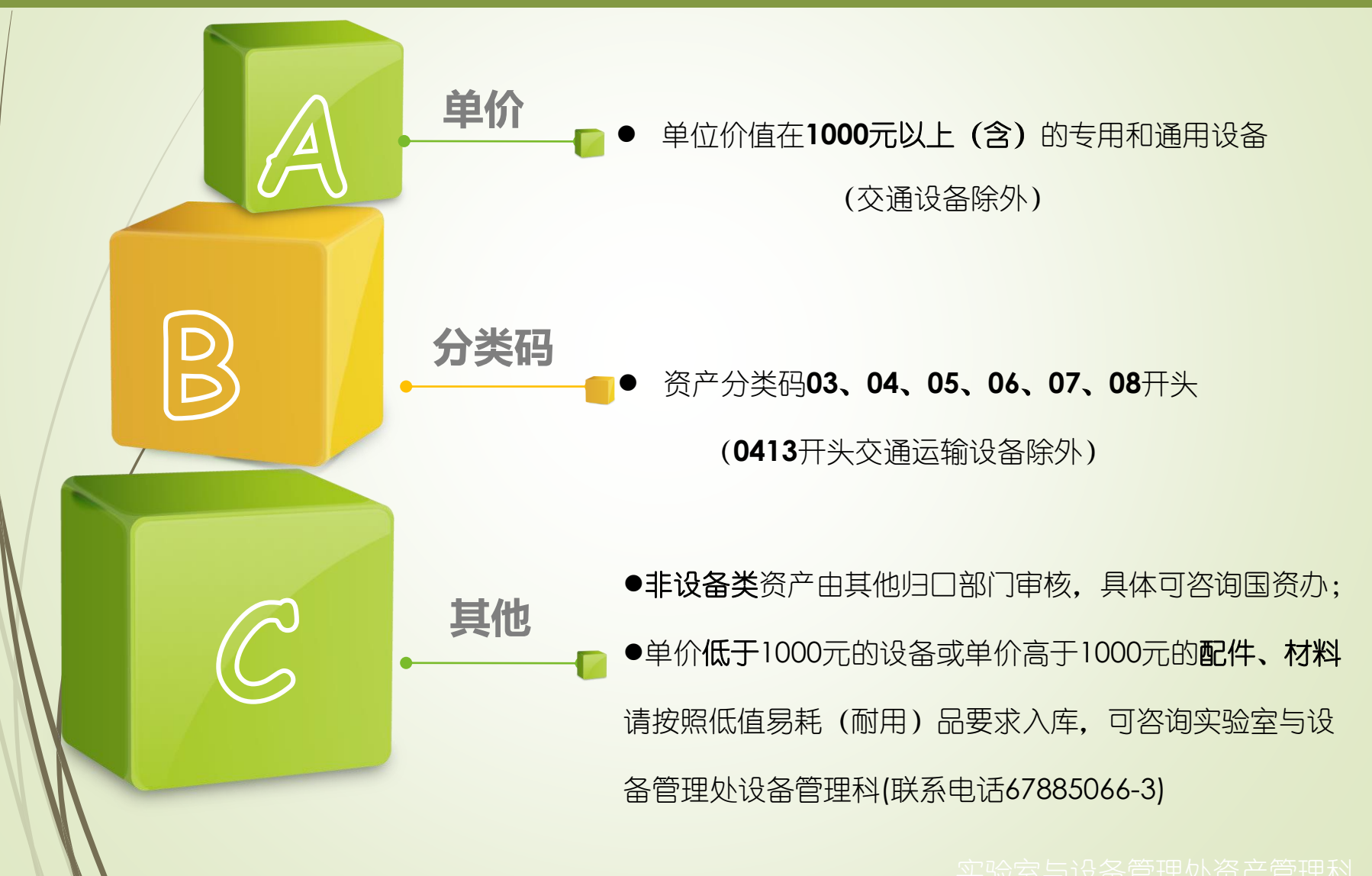

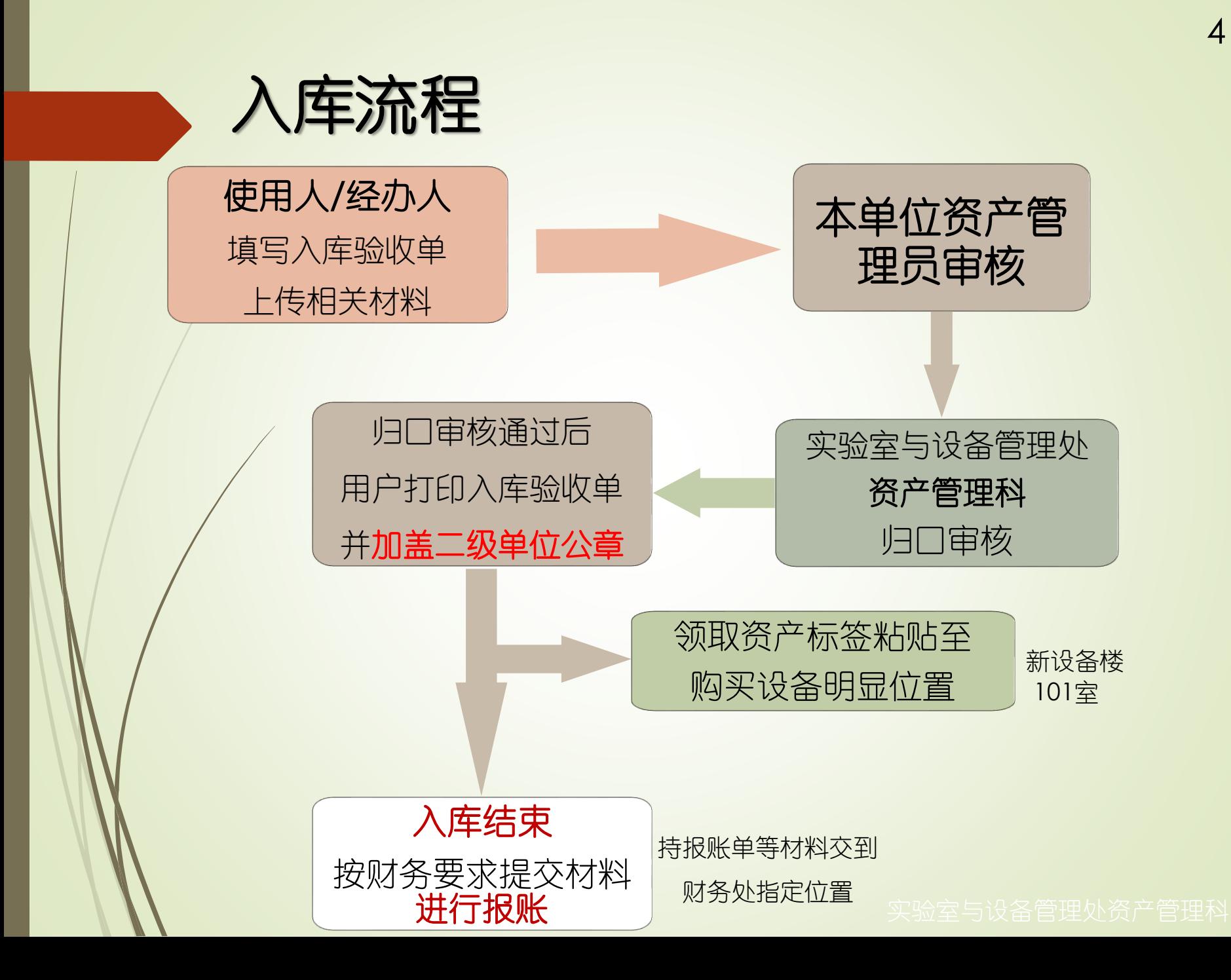

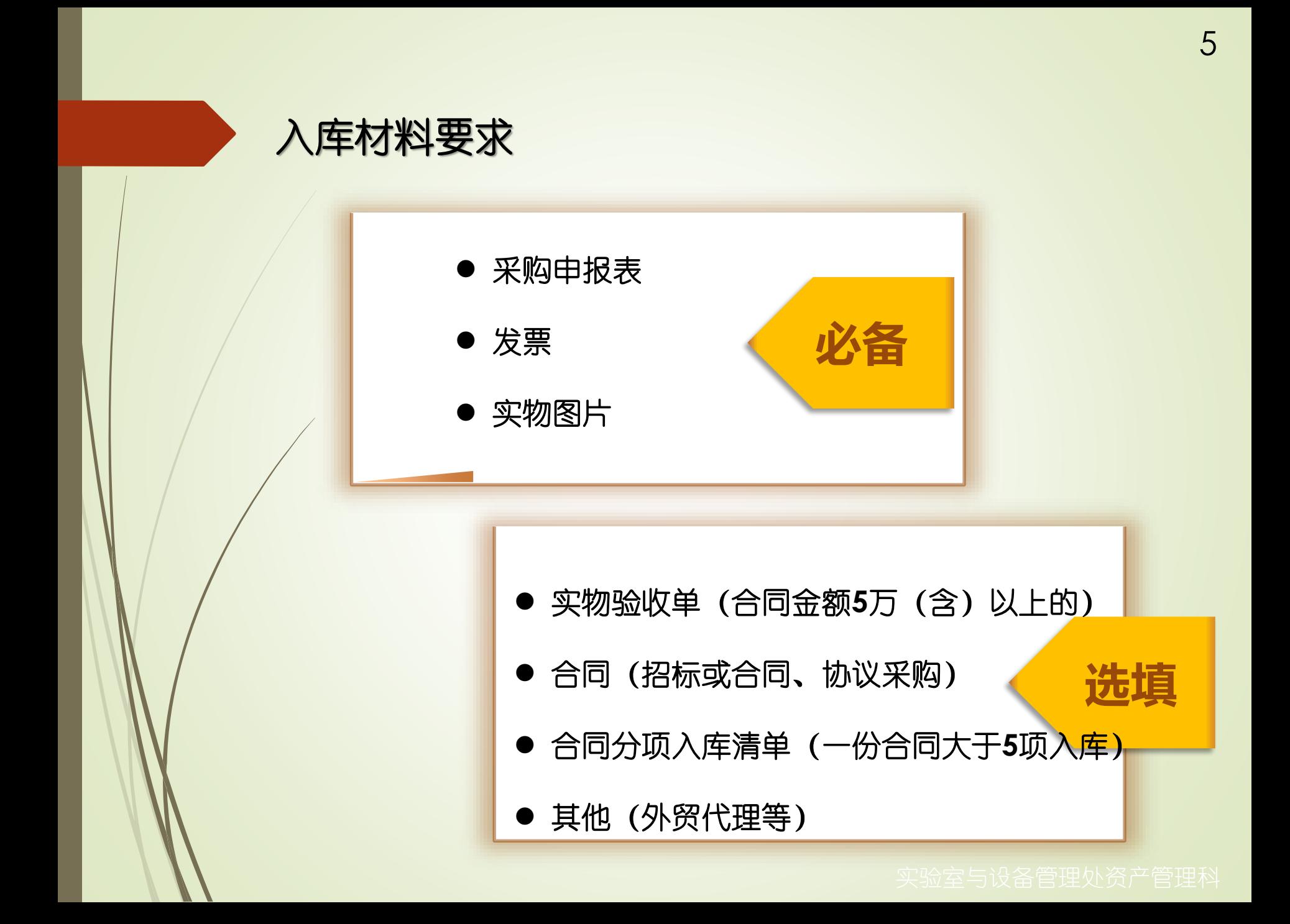

## 入库具体步骤示意图 6

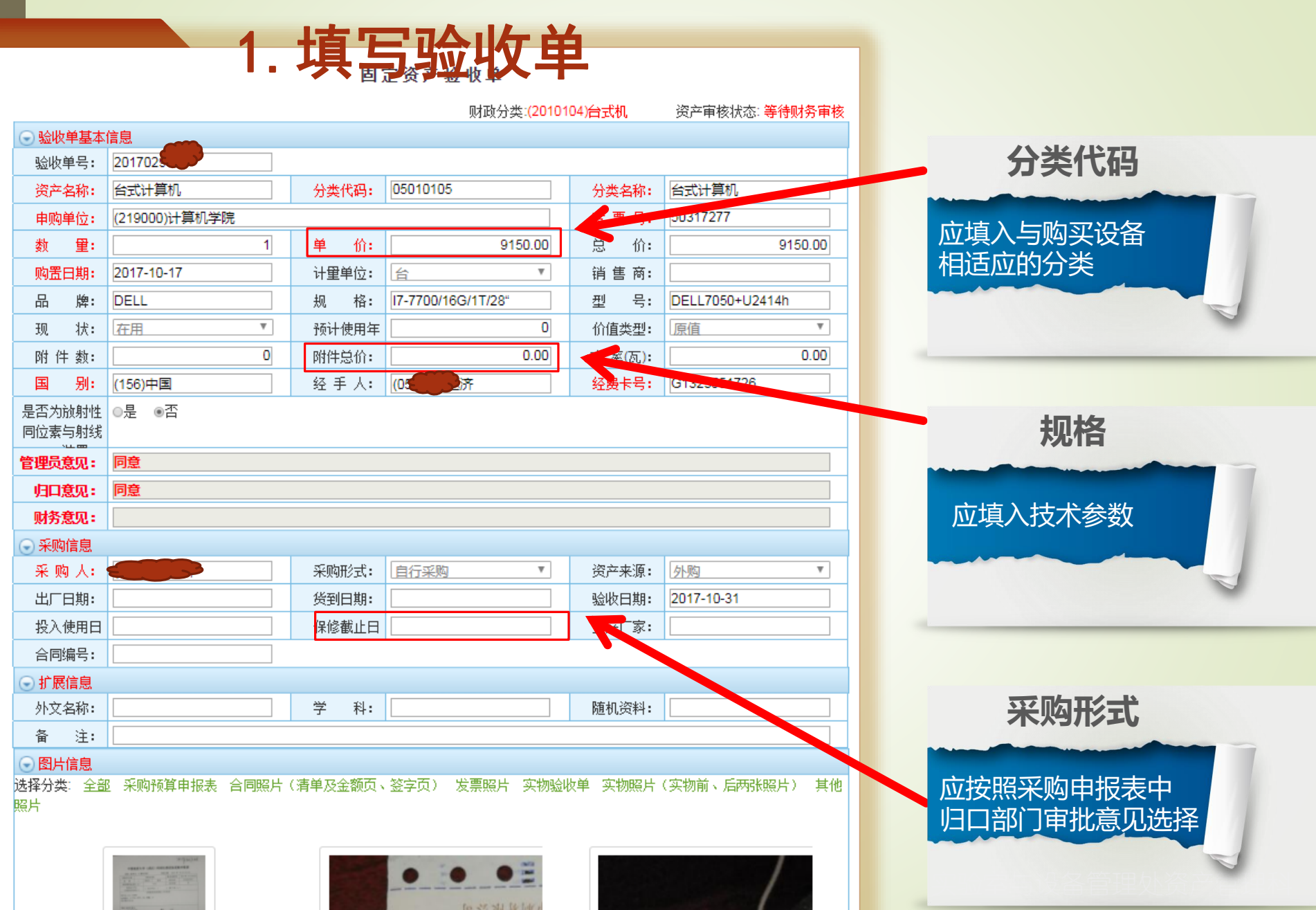

,

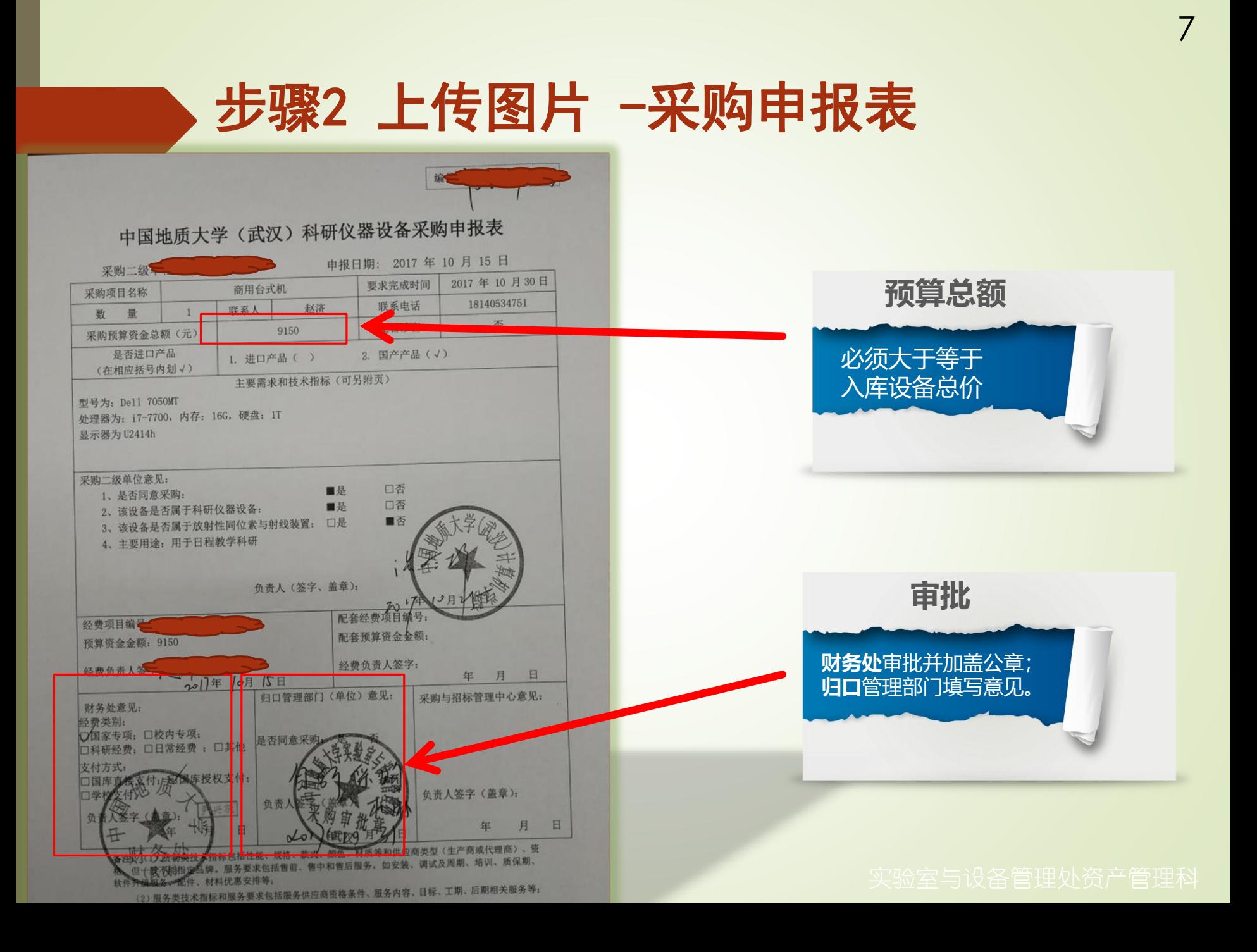

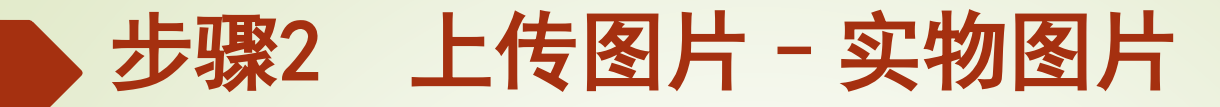

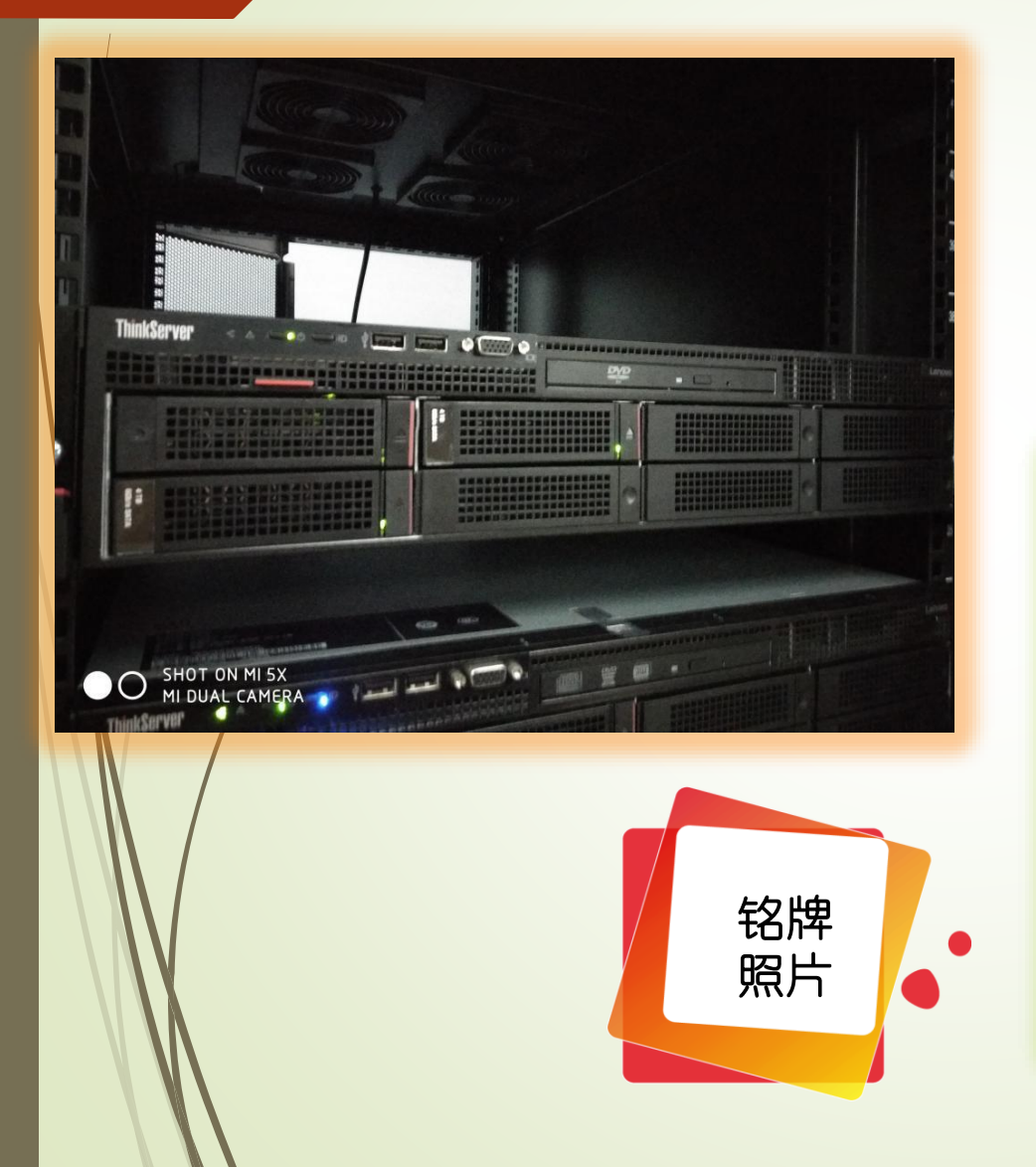

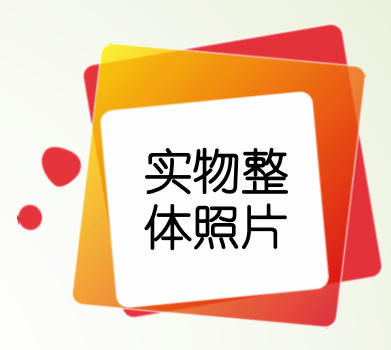

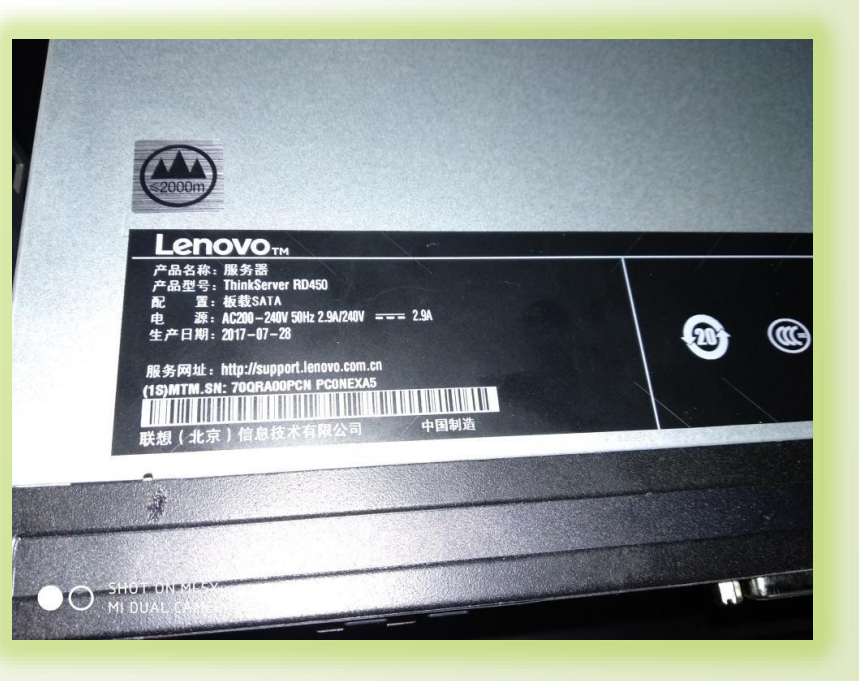

# 步骤2 上传图片–实物验收单

**大型仪器管理办公室** 审批的验收意见

仅器设备验收审批查贝

使用单位

日生管单位

与设备管理处

备注:

同流版

付き

当委人公司

40万(含)以上

大型仪器设备

### 验收音见

2017年1月4日,中国班牙大学(武汉)实验室与设备管理处理机模式 室时工程地质与岩土防护学术创新基地"岩石力学多功能试验系统"进 大楼空的汇报后, 对相关问题进行了质询, 检查了相关文件和运行记录。 经时寄与过少,专家出形成了如下意见。

成与企图一致, 仅当各项性能指标与标书及技术协议一致: 厂商在货物检 验通过后进行了相关的安装调试及培训,包括操作培训和应用培训; 仪器 经收回工资科客令,将会验收条件:

↑ 选查仪显经过一年的试验行,基地对该仪器的长期运行稳定性等工作 1830年17月18日, 设备这行正常, 利用野外试样, 开展了一系列岩石力学 250 超高的测量了世外地质体的力学参数, 为工程执道与岩土防护操作 了里亚的技术参数

3. 仪器工作现场配套设施齐全, 已制定各项管理制度, 安全、卫生及环 仅器运行记录规范: 工作环境符合仪器运行要求, 建议规范 管理,形成长效发展的循环管理模式。

专家组一致同意通过检收 验收专利

具市 2017年1月4日

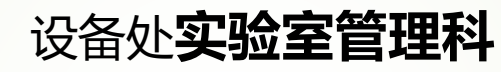

5万(含)以上

自制仪器设备

审批的验收意见

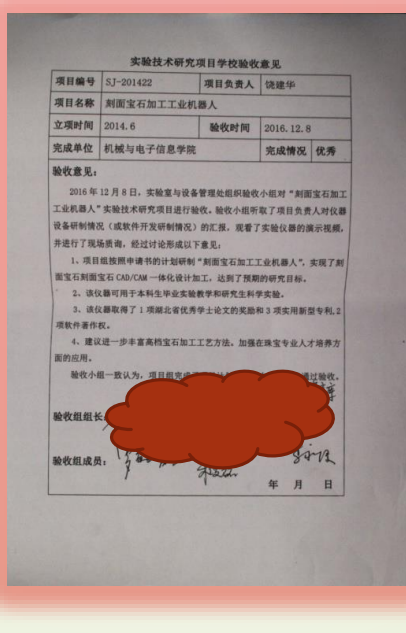

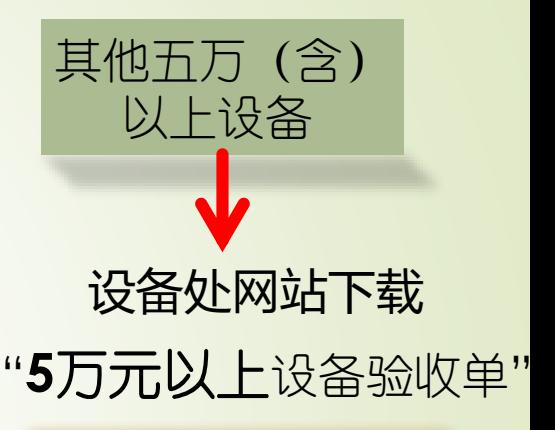

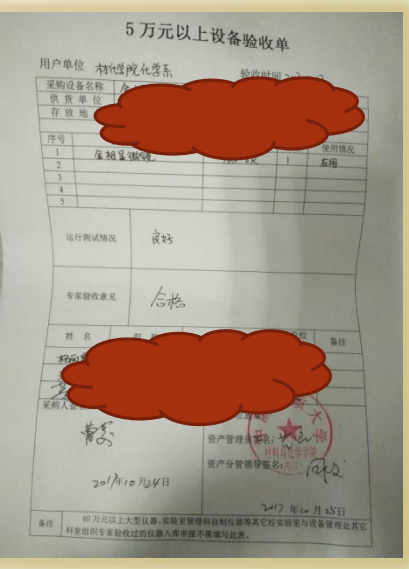

# 步骤2 上传图片 -合同、合同分项入库清单

用。 (Kab 化电流中 電用 (本当下配件原件)

五、违约责任

**A: 合同创始及法律仲裁** 

七、合同生效日期

 $\Lambda$ 

一直不

单位

地

**Take** 

工期

可由武汉仲裁委员会对此进行并且。

河一式伍价,甲方甲价,乙方变合

名称: 中国地质大学(式)

 $\overline{W}$ 

大称:中国地震大 18 中国 18 19 18

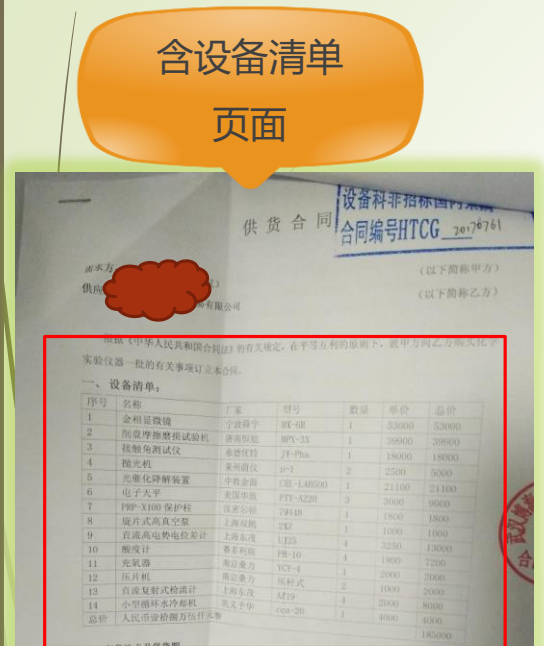

、<br>二方负责免费选贷至甲方<sup>用</sup>注电点并负责安装而试。供货则为合同货注时的30 大内。<br>、付款方式 三、付款方式

、村款方式<br>- 合同所列仅需设备到票,<sup>将设备</sup>清电技习、实验开设改后,乙万开孔全部发票,用方在十五<br><sub>1月一次</sub>性付清合同款项。 天内一次性付清合同款项。

### 四、传后服务

- 1、鲁后重务<br>- 1、乙万保证供应的纹器<sup>设备完全的合格厂</sup>技术指标,确保法一法为全部未使用过<br>- 图应保证更换并向甲方某<sup>经相关</sup>规划。 在国际保证更换并向甲方支付与关码头。
- 
- 空間保管正整備所得背景原<sup>42</sup>5年以来。<br>2. ど方承諾所有背景原<sup>28</sup> これがNBRで原案が可能になっていると記事を可認可能。<br>2. *ことの本語*所有管理<sup>28</sup> これがNBRで原案があり、原理の部分可能があり、<br>成的部分、再身体験・<sup>を有</sup>間違行乙万円<sup>度法</sup>がう我的性系と持、化安を見、打容な人、世

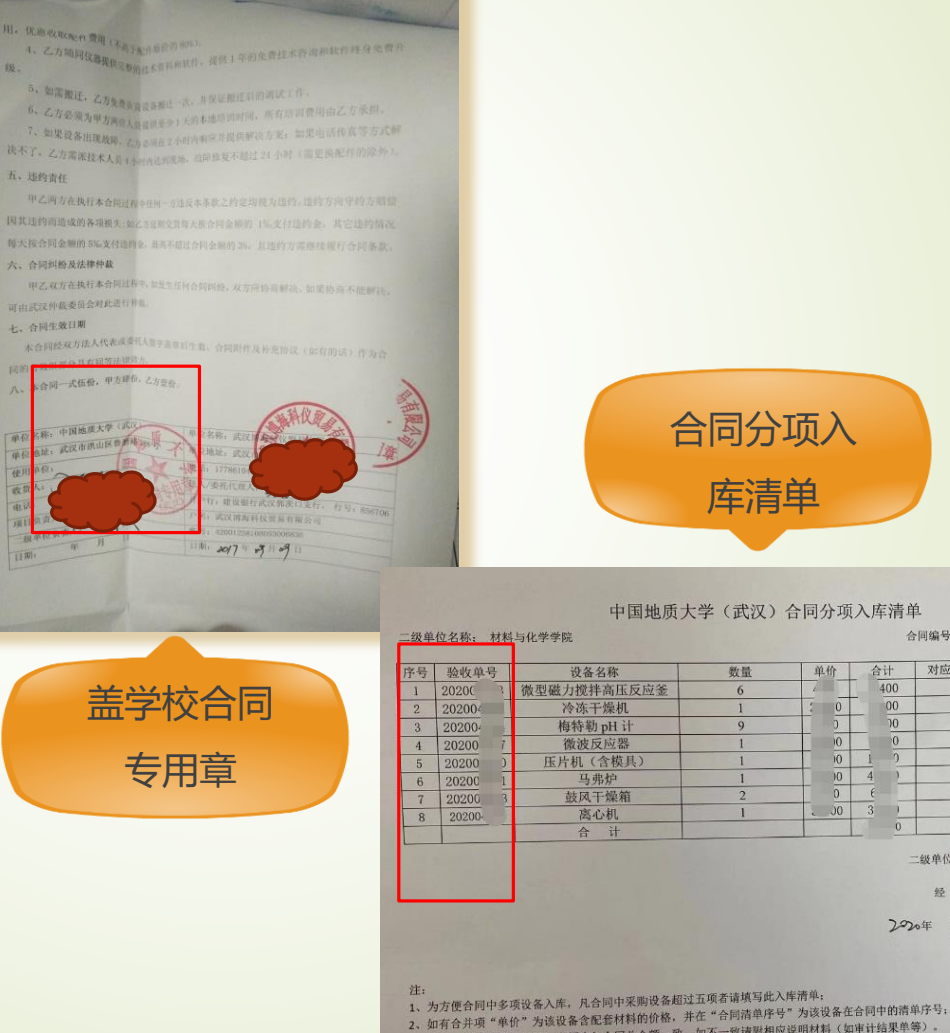

- 
- 实验室与设备管理处资产管理科
	-
- -

 $\sqrt{10}$ 

 $\overline{0}$ 

一级单位

 $2204$ 

 $\overline{\mathbf{0}}$ 

合同编号: HTCG20201176

 $\mathcal{R}$ 

 $\Delta$ 

对应合同清单序号 备注

# 步骤2 上传图片–其他

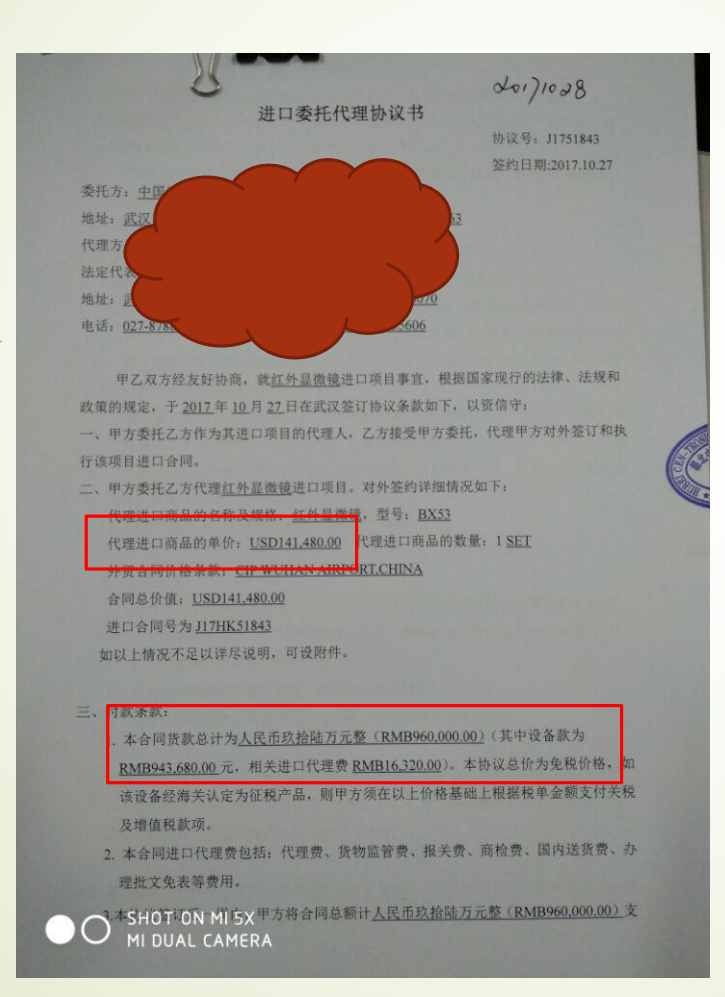

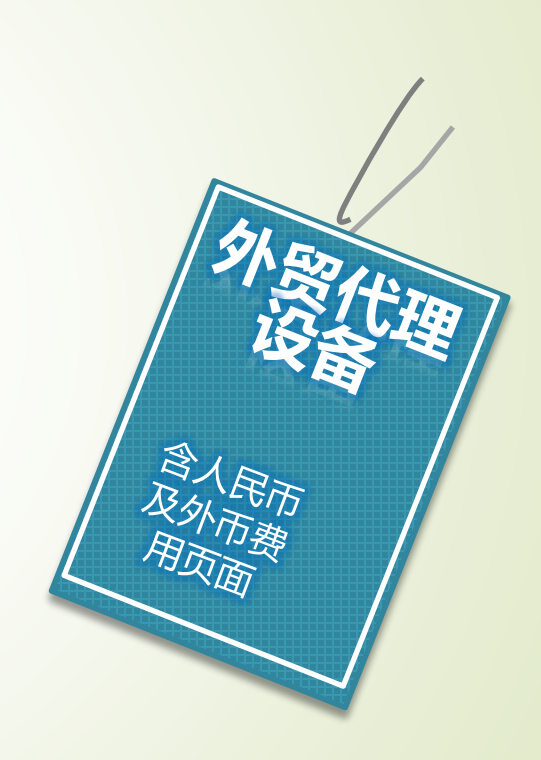

# 步骤3 提交入库验收单

### ● 中国地质大学资产管理系统 当前人员:韩 功能菜单导航  $\overline{\mathbf{K}}$ 桌面 资产增加 资产管理 -1 看返回 日保存 ▲提交 ▶资产增加 ■资产变动 固定资产验收单 ■漢产处毒用盾 财政分类:(2010104)台式机 资产审核状态:未提交 ● 验收单基本信息 验收单号: 201800599 资产名称: 分类代码: 05010105 分类名称: 台式计算机 台式计算机 选择 申购单位: (111009)实验室与设备管理处资产管理科 选择 发票号: 11111 单 价: 12222.00 总 12222.00 量:  $\mathbf{1}$ 价: 数 2018-03-29 m, 计里单位: 销售商: 11111 购置日期: ||台 ٧. 提交后资产状态改变,可在**等待**资产管理员审核中查看,在等待中也可**撤回**修改。 ●中国地质大学资产管理系统 2 帮助 当前人员: 韩涛 当前时间: 018年03月29日 星期四 功能菜单导航  $\overline{\mathcal{R}}$ 桌面 资产增加 <sup>图</sup> 资产增加管理员审核 资产管理 搜索: ◎验收单号 ◎发票号 ◎资产名称 Q 搜索 会资产增加 日资产变动 会资产处置申请 单据状态: 全部 未提交(0) 资产管理员审核退回(0) 等待资产管理员审核(1) 归口审核退回(0) 等待归口审核(0) 财务审核退回(0) 等待财务审核(0) 历史数据搜索: 今日入库(0) 本周入库(0) 本月入库(0) 本年人车(0) □ 添加验收单 默认← 验收单号← 提交时间← 验收单号: 201800599 资产名称: 台式计算机 分类码: 05010105-台式计算机 价: 12222.00 计里单位: 台 单 勬 里: 1 发 펜 묵: 111 格: 111 ■ 묵: 11111 规 销 ■ 商: 11111 制单时间: 2018-03-29 实验室与设备管理处资产管理科 审核状态: 等待资产管理员审核

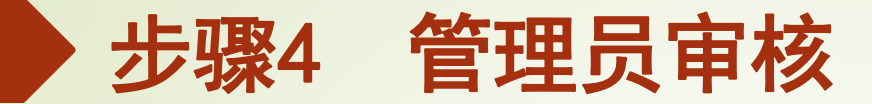

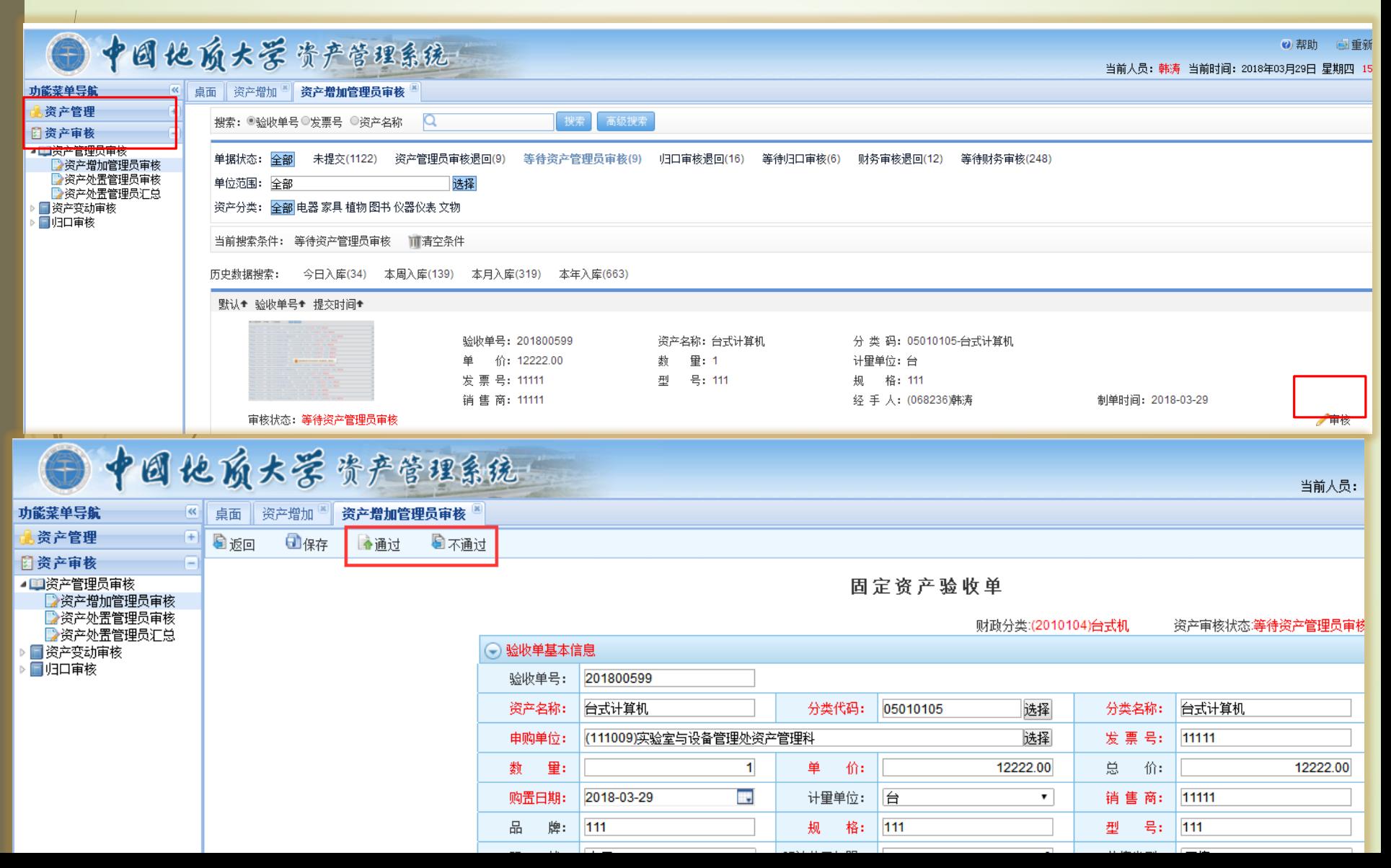

# 如归口审核) **艮 回** (*管理员审核、财务审核退回同*) --- "资产增加" --- "编辑"

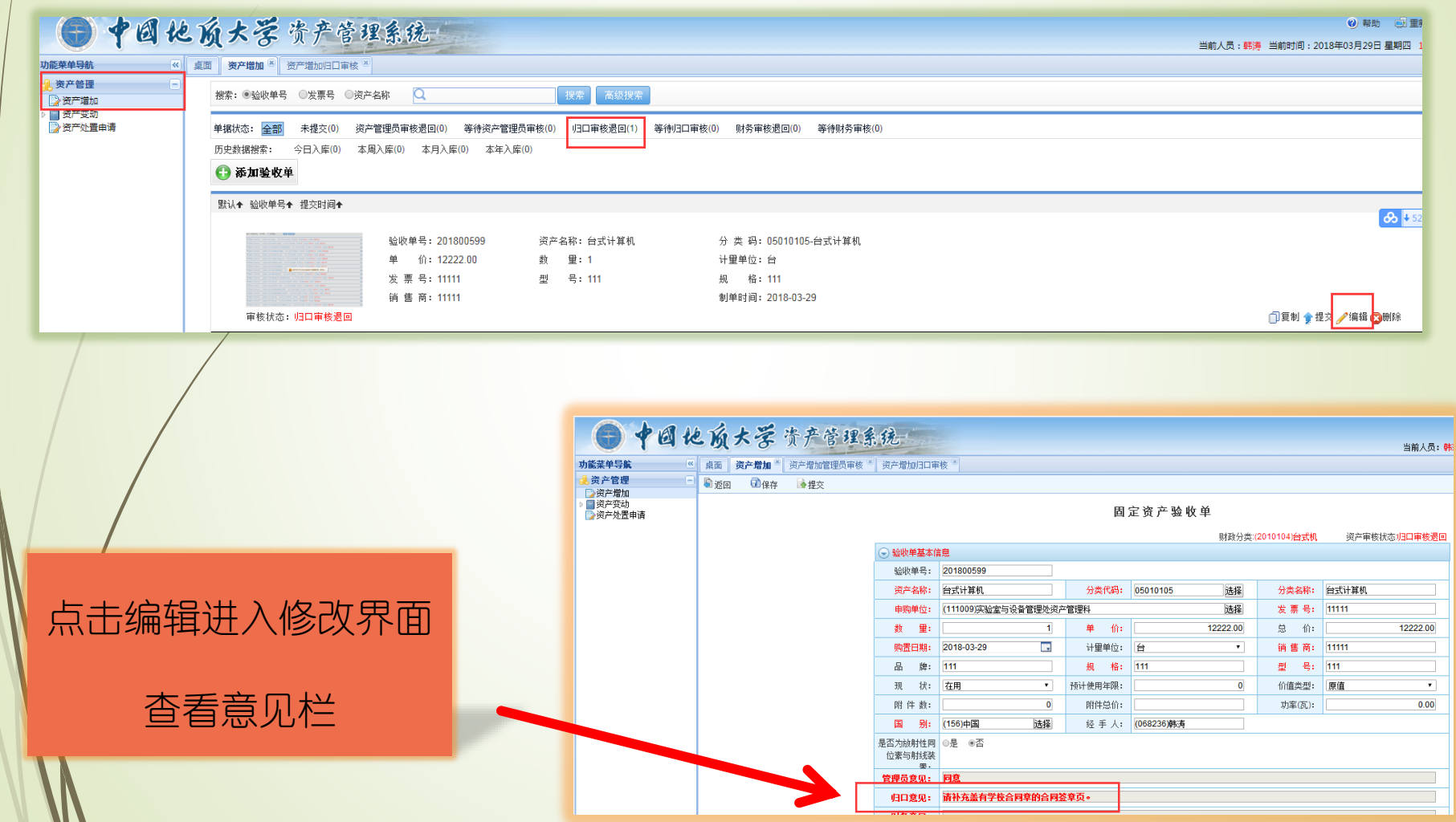

14

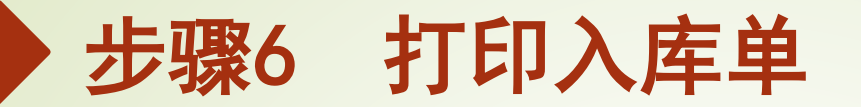

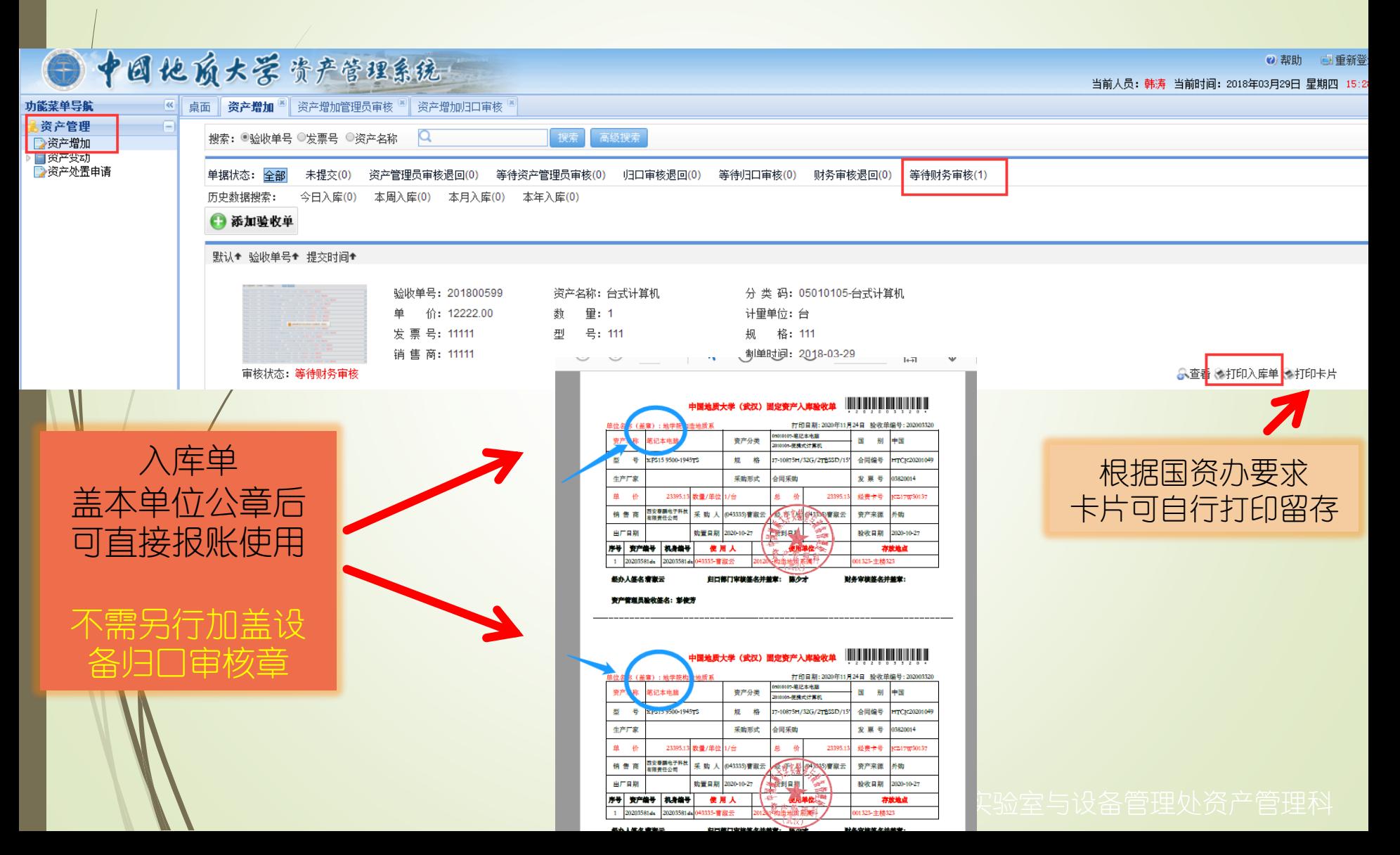

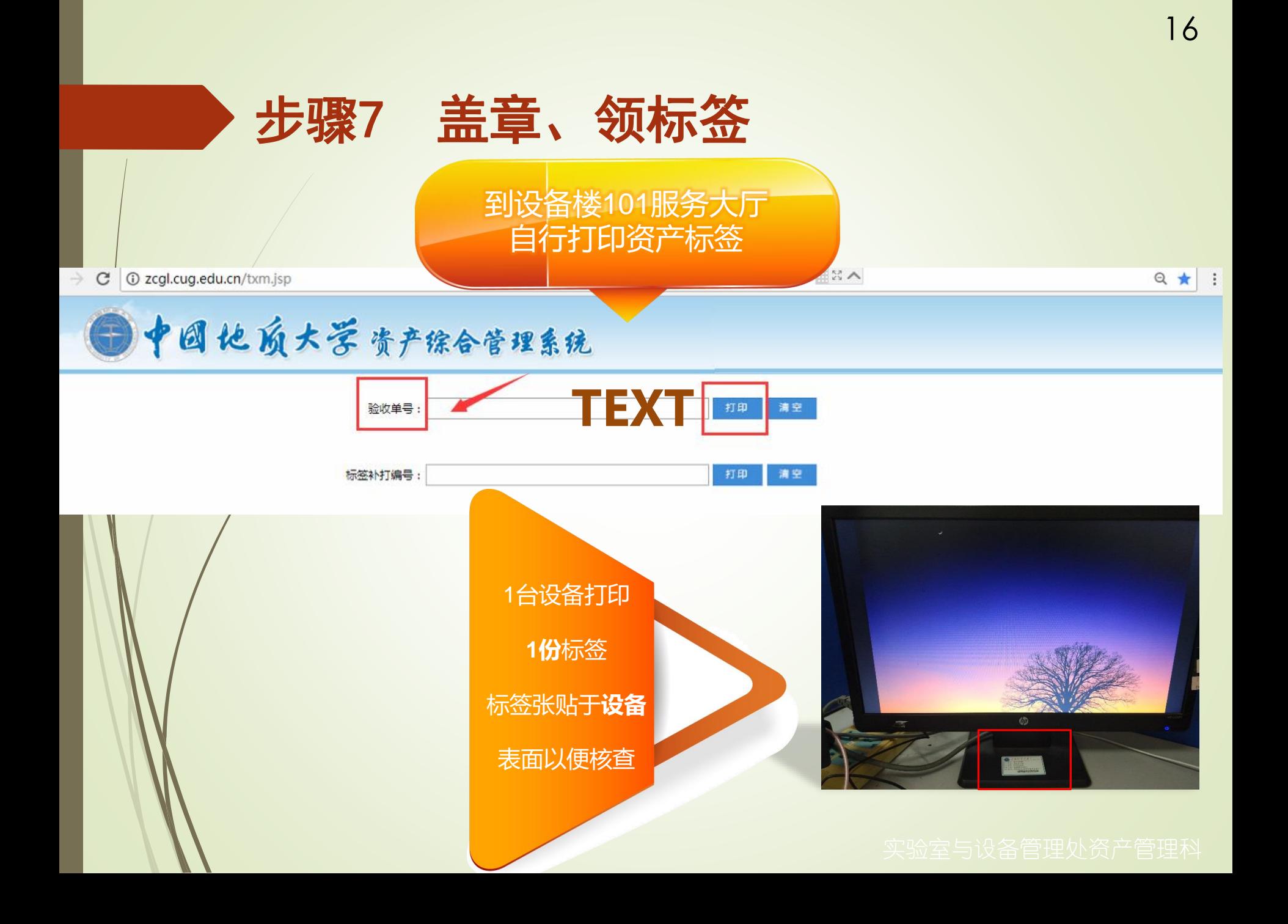

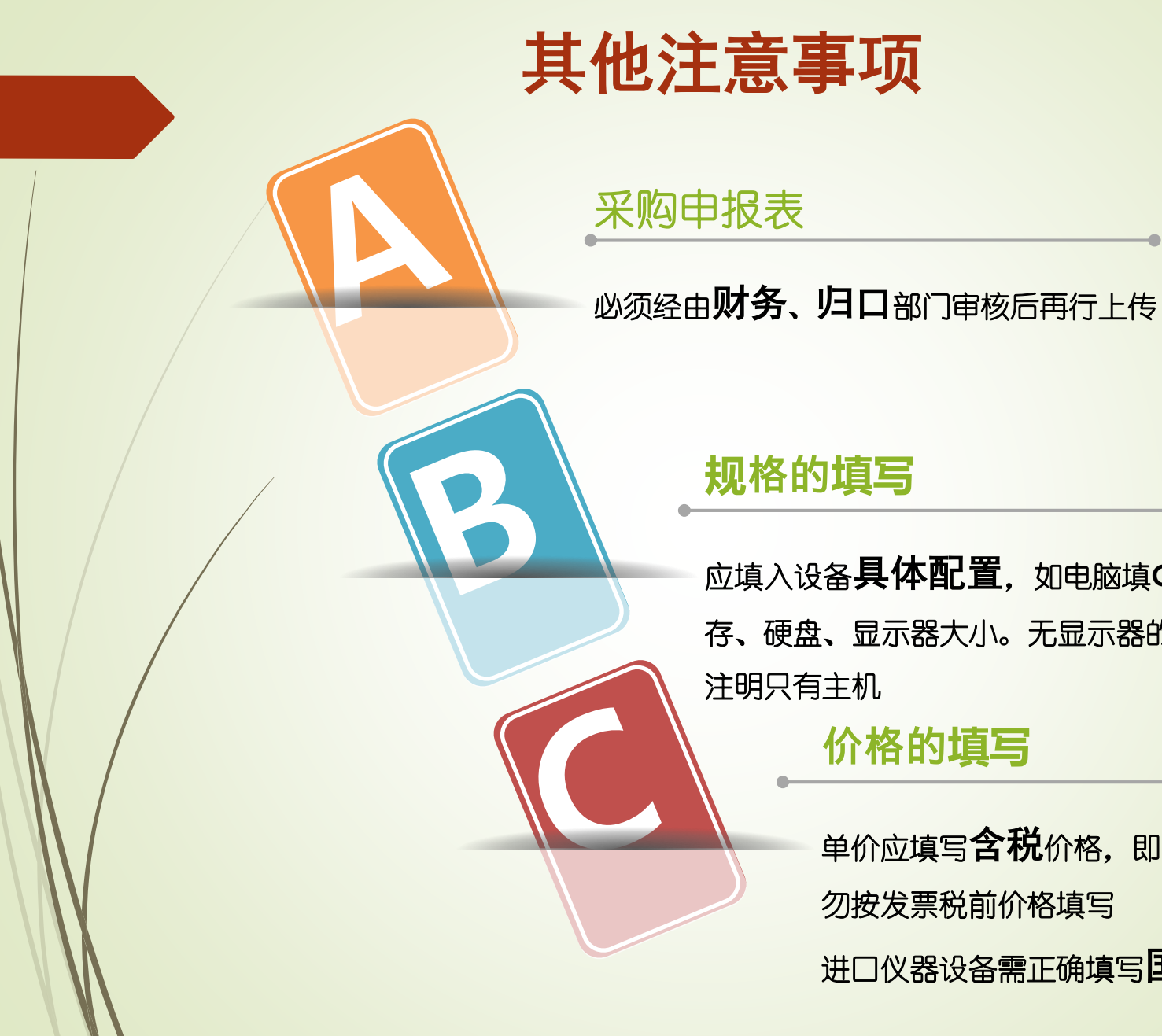

# 应填入设备具体配置,如电脑填**CPU**、内 **规格的填写**

存、硬盘、显示器大小。无显示器的电脑须 注明只有主机

## **价格的填写**

单价应填写合税价格,即税后价格 勿按发票税前价格填写

进口仪器设备需正确填写国别及单价

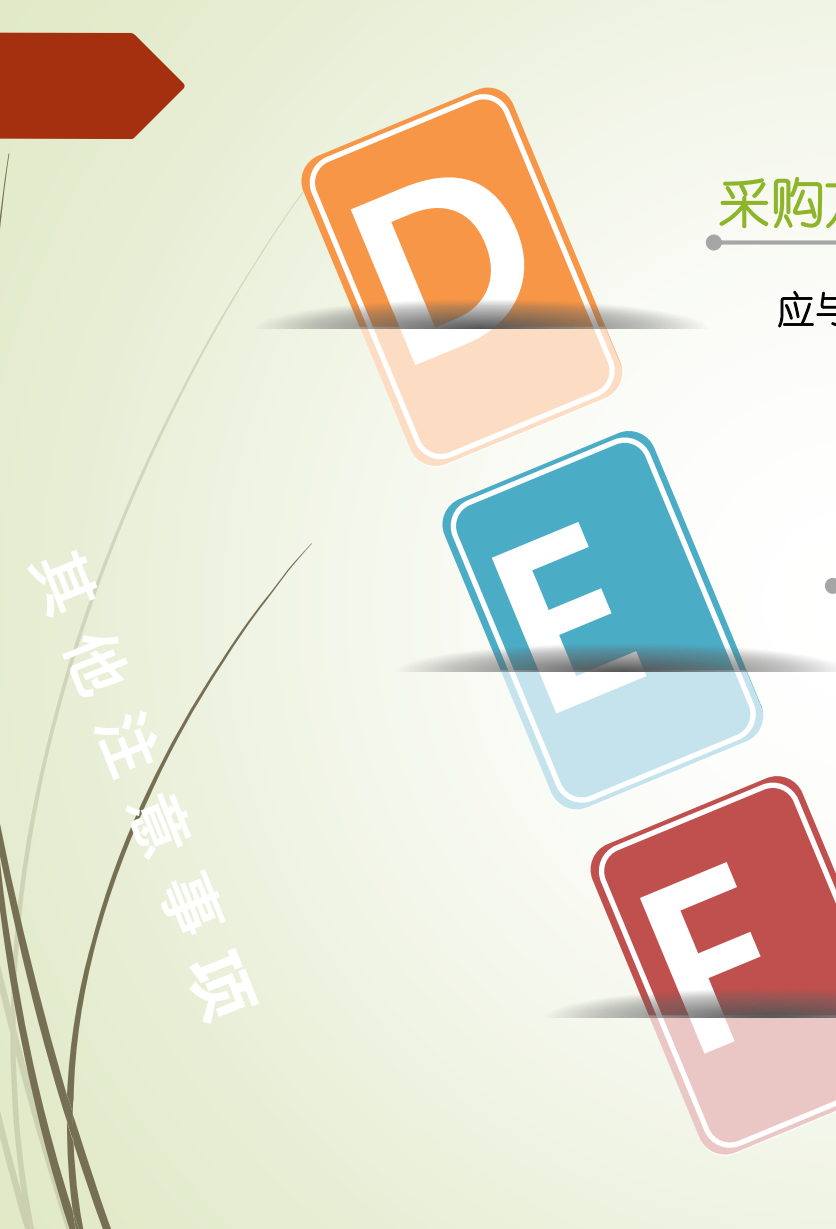

## 采购方式的填写

应与申报表上的批示采购方式一致;

## **关于合同章**

合同采购方式的,合同须经设备科审核后盖 学校合同章,其他合同章无效;

## **退回的问题**

如入库单遇审核退回(含管理员、归口、 财务任一级别审核退回),本人可收到退 回单据自行根据要求修改,后按照入库步 骤重新提交、审核即可。

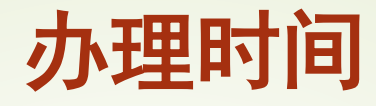

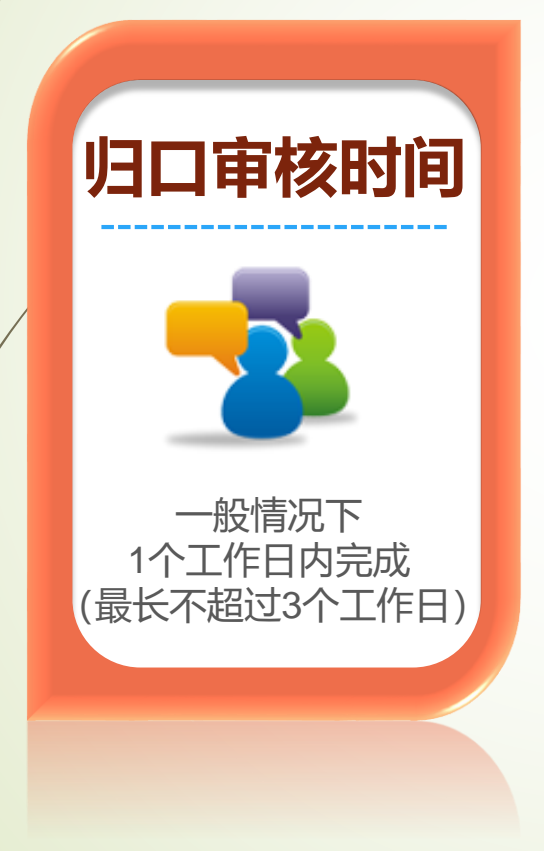

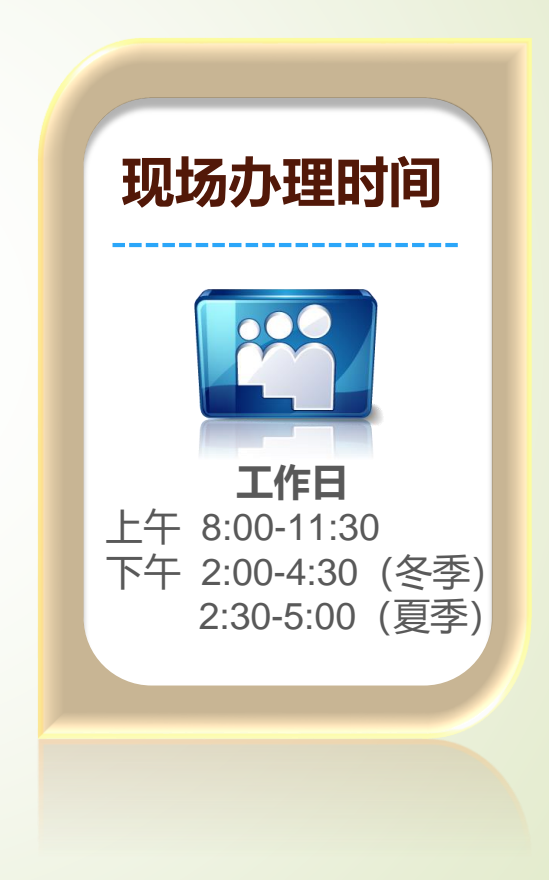